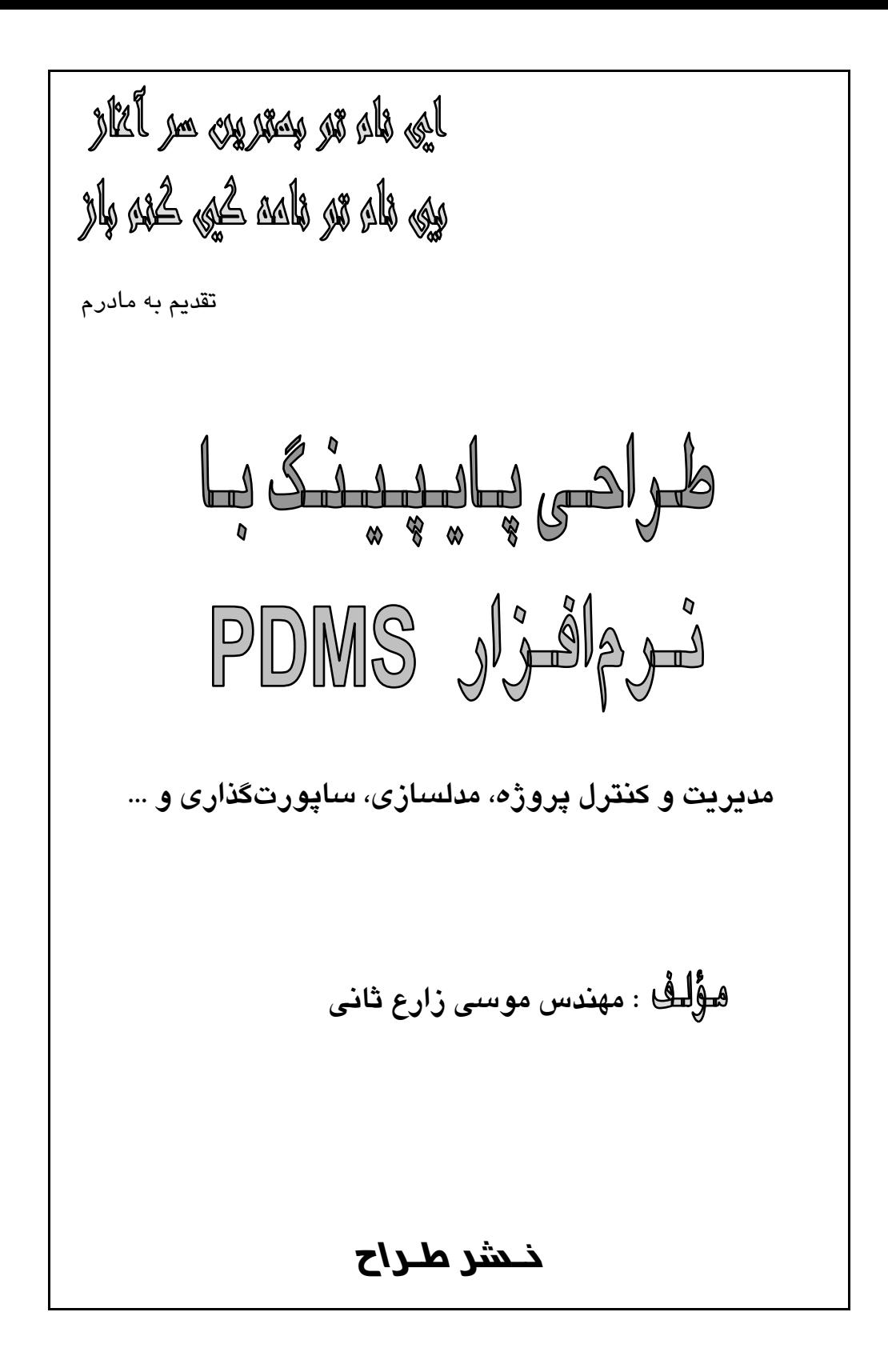

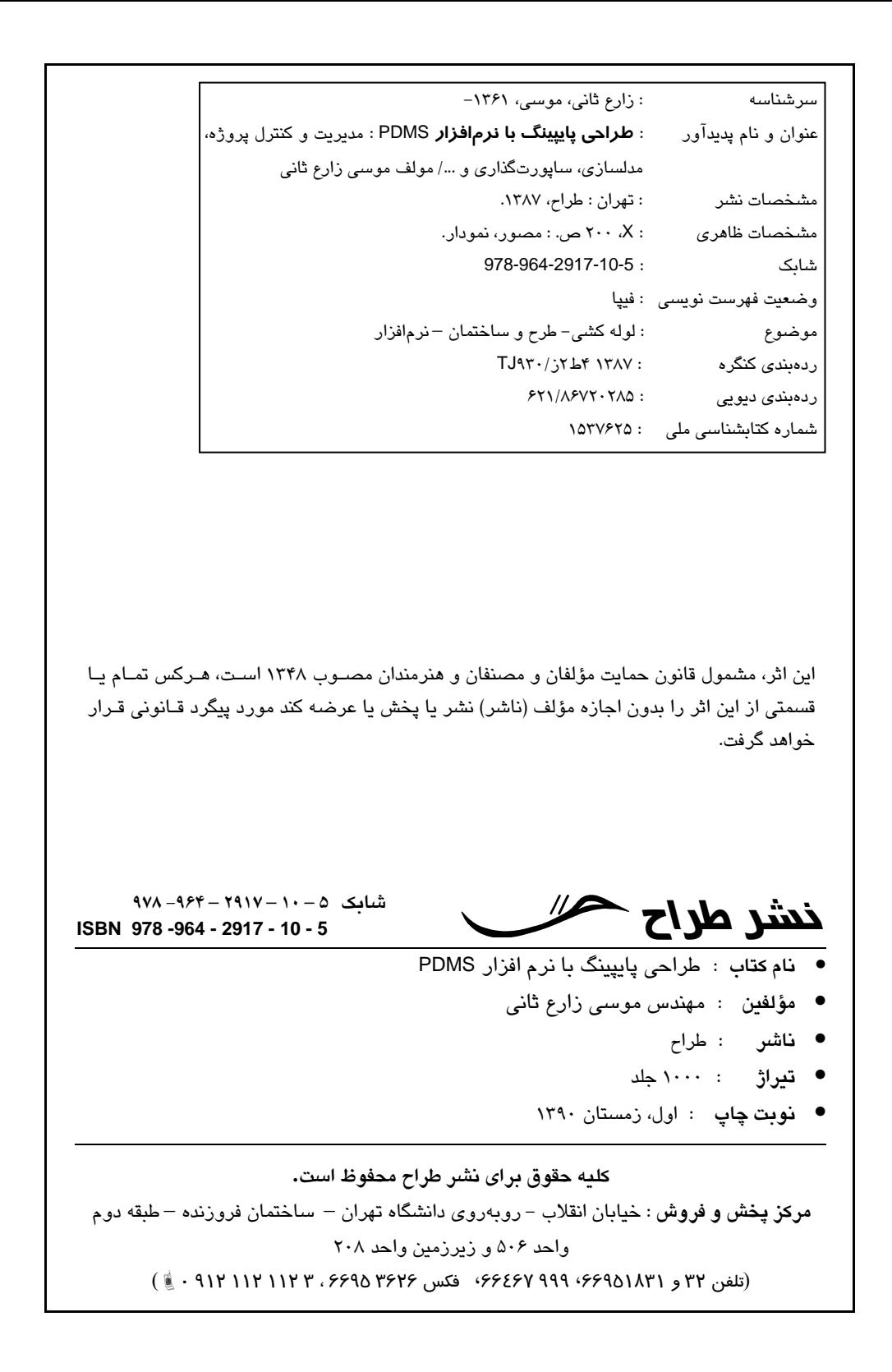

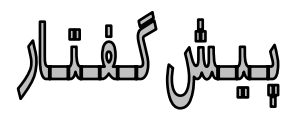

**با** افزایش ظرفیت تولیدی و حجم ابعادی واحدهای صنعتی، بار عظیمی از وظایف بر دوش مهندسـین طـراح و پیمانکاران اجرایی قرار گرفته است. در این بین مدیریت و کنترل صحیح و کم هزینه پروژه (چه از لحاظ زمـانی و چه از لحاظ اقتصادی) و حفظ ارزش و کیفیت اطلاعات طراحی از اهمیت ویژهای برخـوردار مـیباشـد. بـدین لحاظ و با توجه به گسترش رایانههای شخصی پرسرعت، استفاده از نرمافزارهای رایانـهای پرواضـح گردیـده کـه باعث افزایش امکانات طراحی و ساخت شده است.

**با** استفاده از رایانه میتوان مدل سه بعدی از واحد صنعتی تولید کرده و توسط ابزارآلات متعدد بـر پیچیـدگی مدل فائق آمد. میتوان دیدهای مختلفی از زوایای موردنظر نسبت به مدل ایجاد کرده و مثلاً لوله کشی پیرامون تجهیزات خاص را به دقت مطالعه نمود. همچنین در هنگام بروز خطاهای طراحی، موارد موردنظر را میتوان بـه سرعت تصحیح نموده و از مشکلات طراحی بوسیلۀ دست گریخت.

**در** بین نرمافزارهای مختلف برای طراحی سه بعدی واحدهای صنعتی و اعمال موارد تخصصی مربوطـه (مـثلاً انجـام امور مربوط به گروههای عمران، سازه، مکانیک، پایپینـگ و...)، PDMS) **S**ystem **M**anagement **D**esign **P**lant( از کارآیی و مزایای عمدهای برخوردار است که مورد تایید و استفاده بسیاری از شرکتهای بزرگ دنیا قرار گرفتـه است. مدیریت و کنترل دقیق و درسطح عالی پروژه، کنترل و بررسی بهینـه و دقیـق اطلاعـات طراحـی توسـط پایگاههای داده و اقتباسها (فصل هشتم کتاب) و ابزارآلات قدرتمنـد طراحـی در کلیـۀ زمینـههـای مهندسـی و طراحی واحدهای صنعتی (فصول سه تا هفت کتاب) ازمزایای اصلی استفاده از این نرمافزار میباشد.

**PDMS** از مدولهای مختلفی تشکیل گردیده است. در این کتاب سعی گردیده که خواننده را بـا ایـن مـدولها آشنا ساخته و نحوۀ کار و طرحریزی واحد فرایندی توسط PDMS را تبیین کنیم. تأکید بیشتر بر روی دو نـوع مدولهای طراحی (بیشتر بر روی پایپینگ و سازه) و مدیریتی میباشد. لازم بذکر میباشد که مطالب عمدۀ ایـن کتاب از مدارک مربوط به کمپانی AVEVA) که مصنف نرمافزار میباشد) تهیه گردیـدهانـد کـه در CD همـراه کتاب به انضمام نرمافزار PDMS گنجانده شدهاند.

در پایان بر خود لازم میدانم که از کلیۀ زحمات همکاران نشر طراح تشکر و قدردانی نمایم. همچنین از سرکار خانم فرشته ستاری به خاطر همکاری و همفکری صمیمانه کمال تشکر را دارم. از کلیه خوانندگان محترم تقاضا دارم نظرات و پیشنهادات سازنده خود را در جهت بهبود ایـن کتـاب بـه آدرس com.yahoo@Zareasan ارسال دارند و یا با نشر طراح تماس حاصل فرمایند.

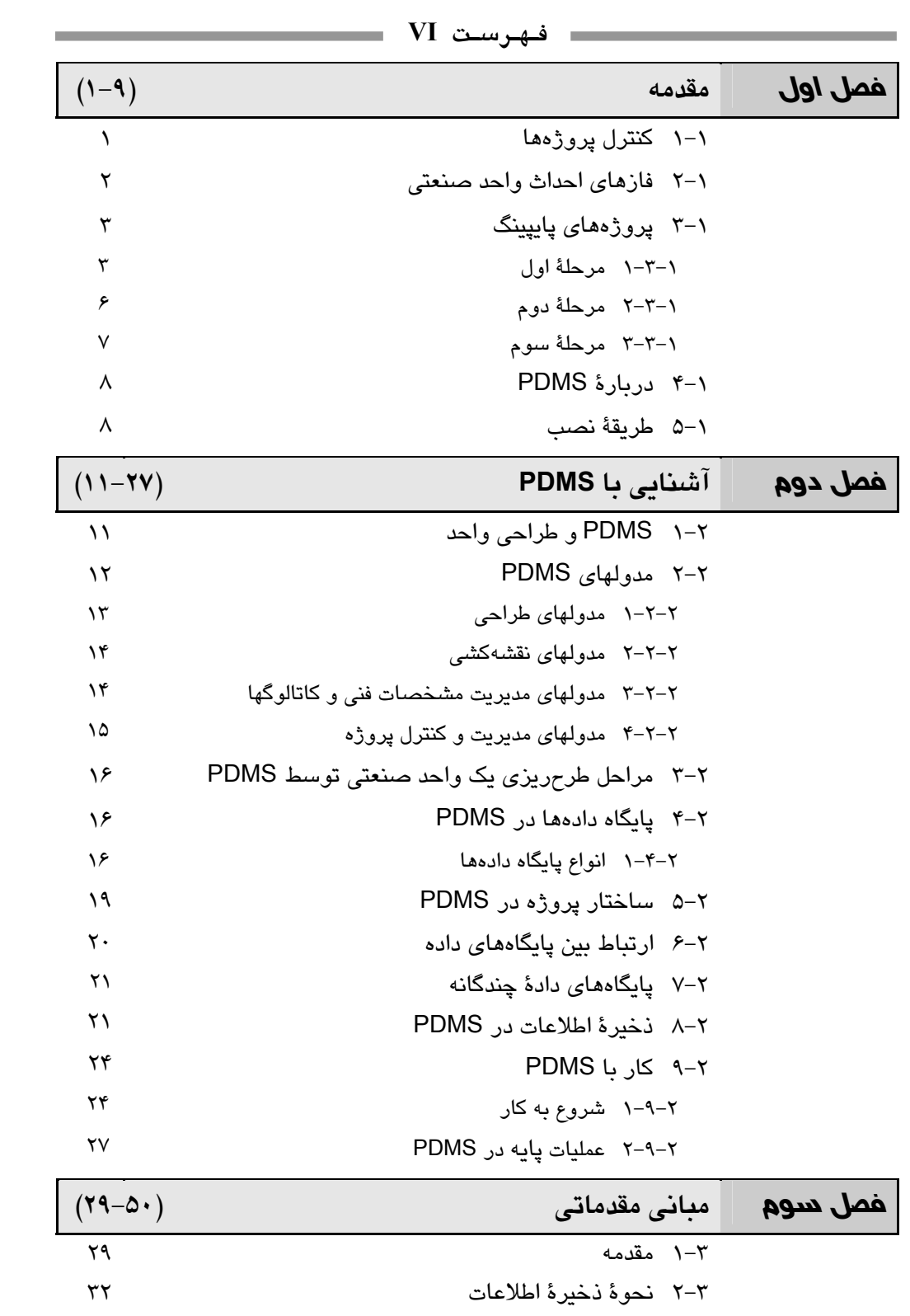

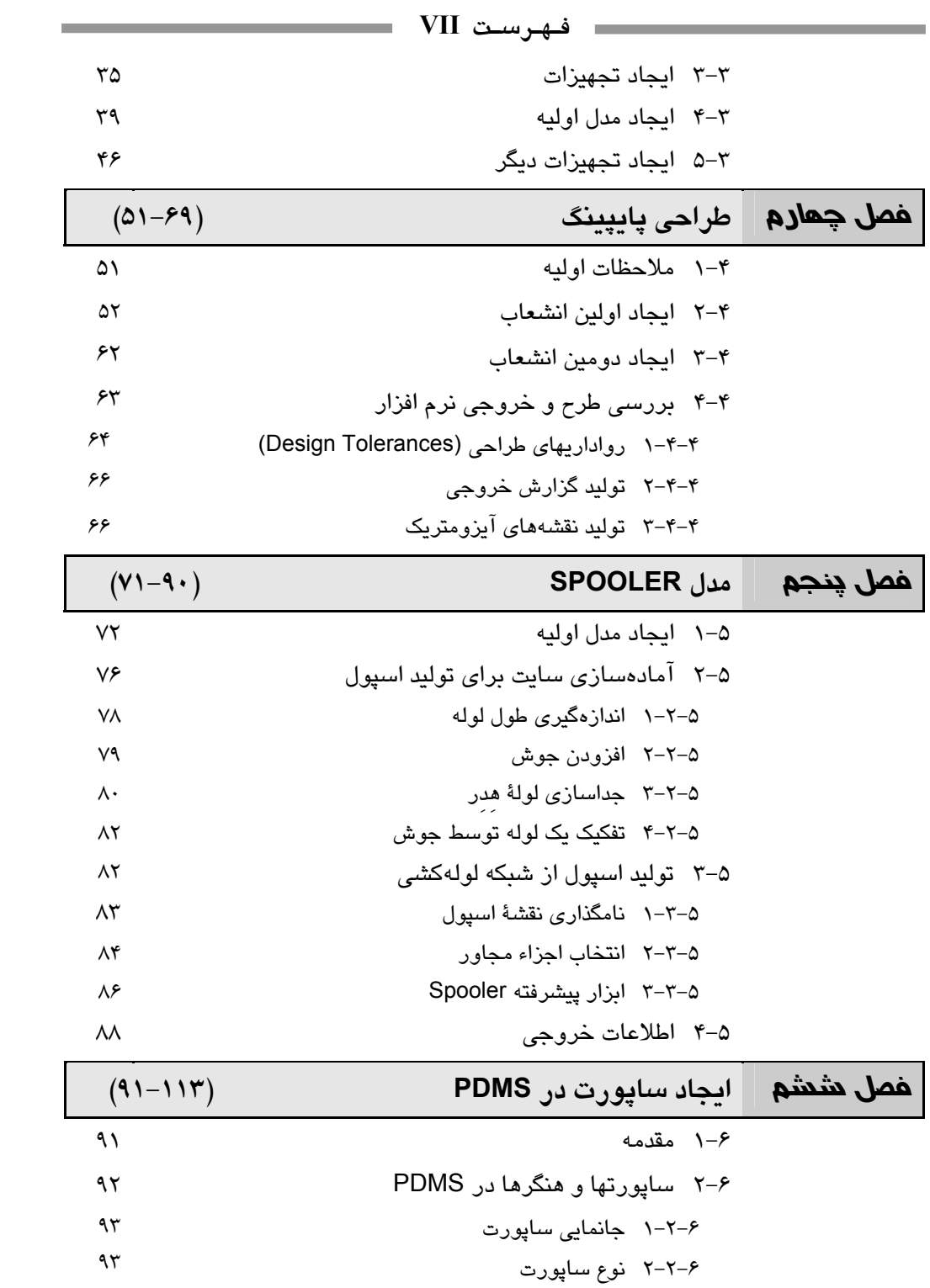

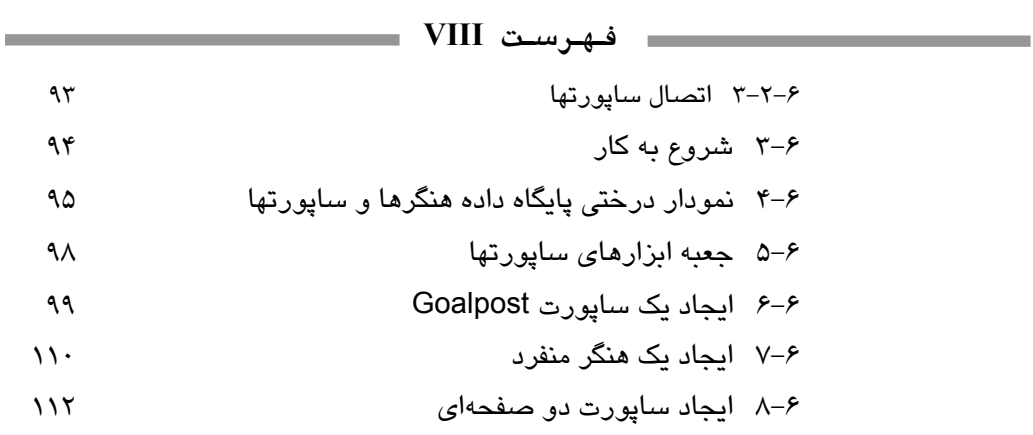

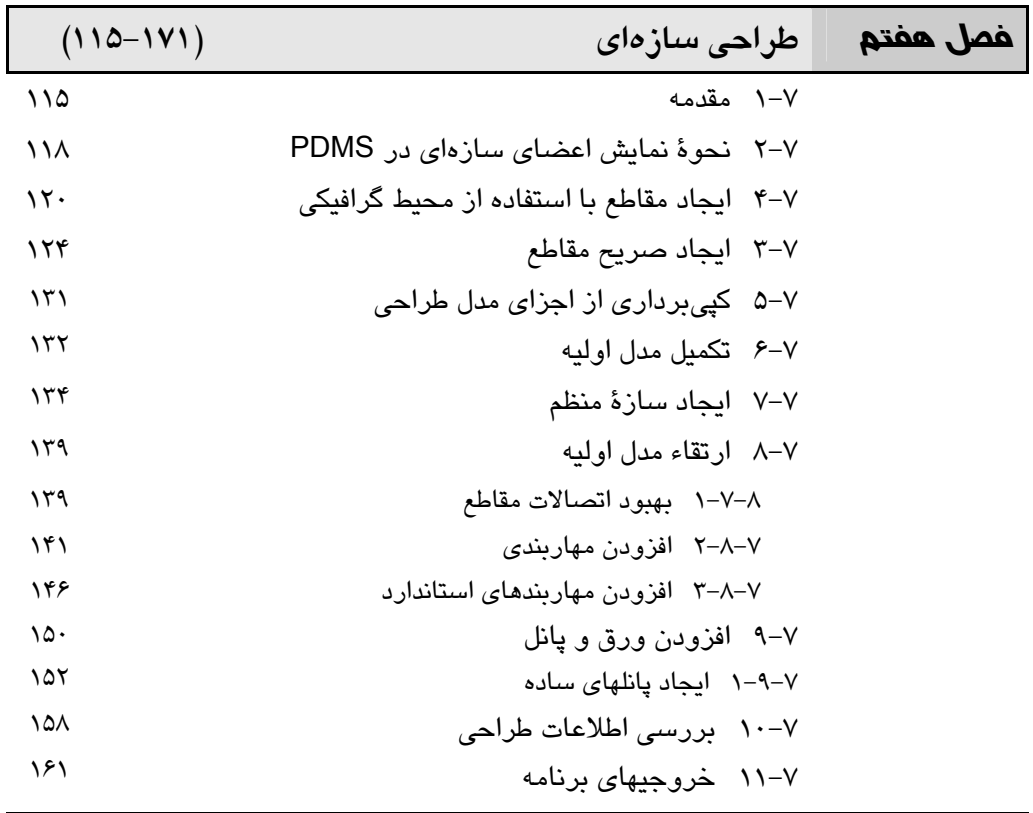

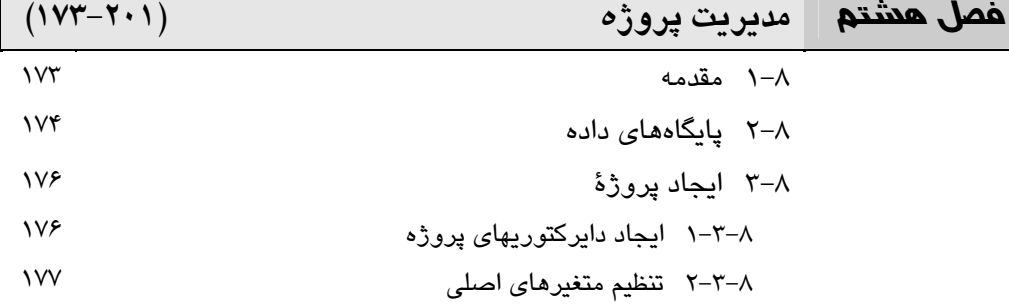

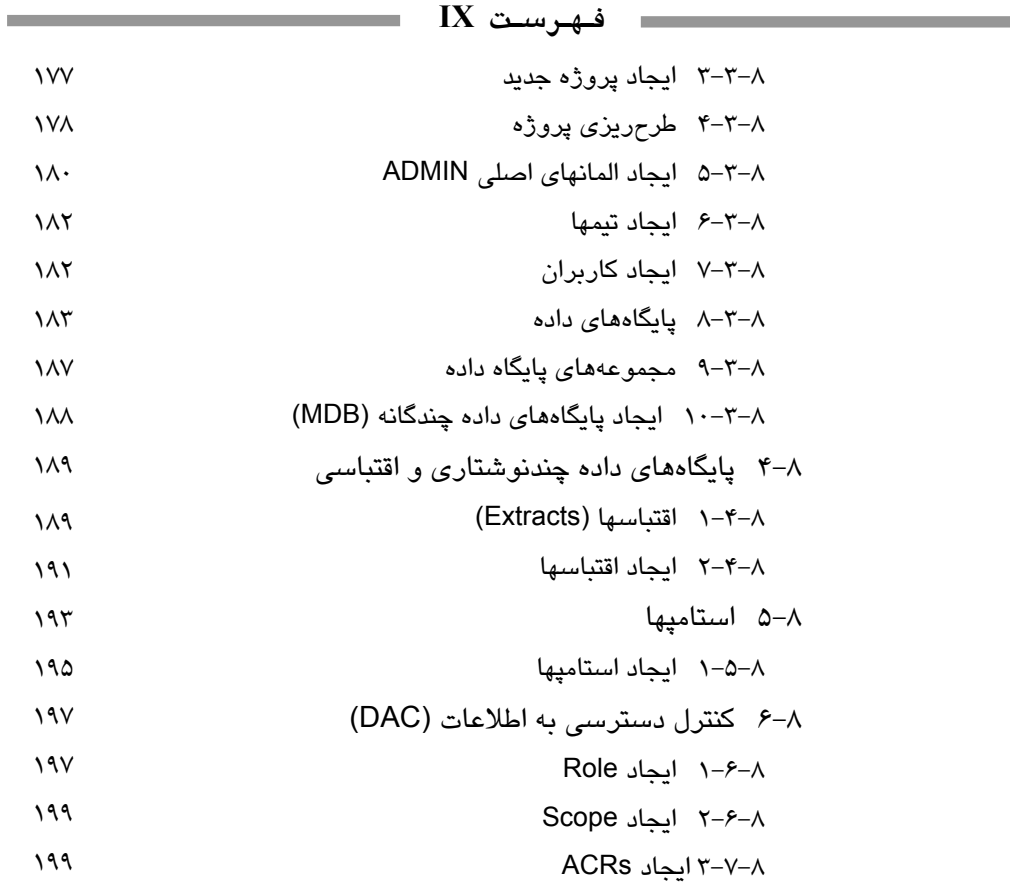

**IX فـهـرسـت**